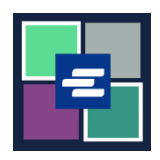

## KC SCRIPT PORTAL 快速入门指南: 申请免除费用

本快速入门指南将向您展示如何提交案件费用免除申请。

注意:您必须先登录门户账户才能进行操作。

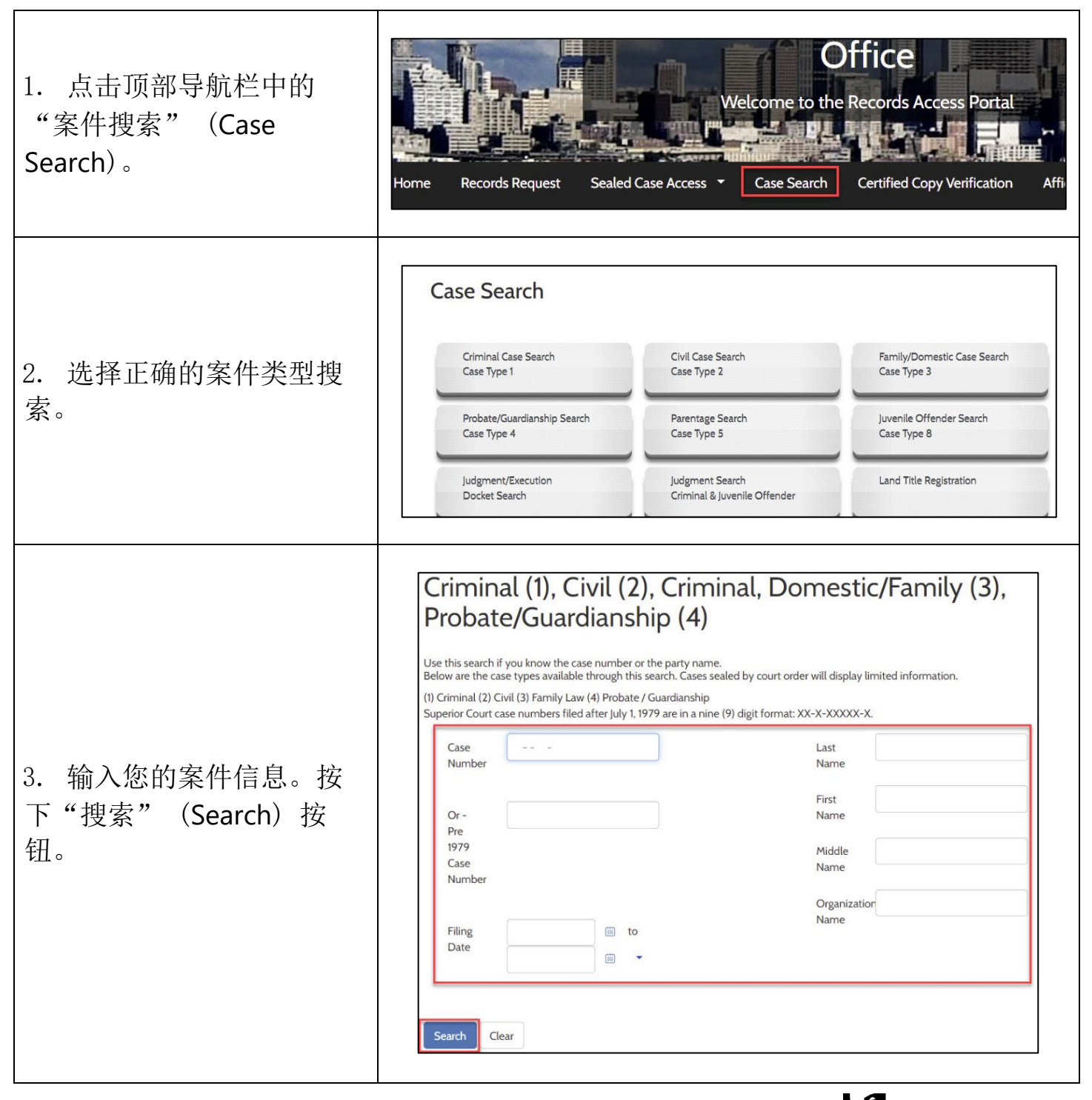

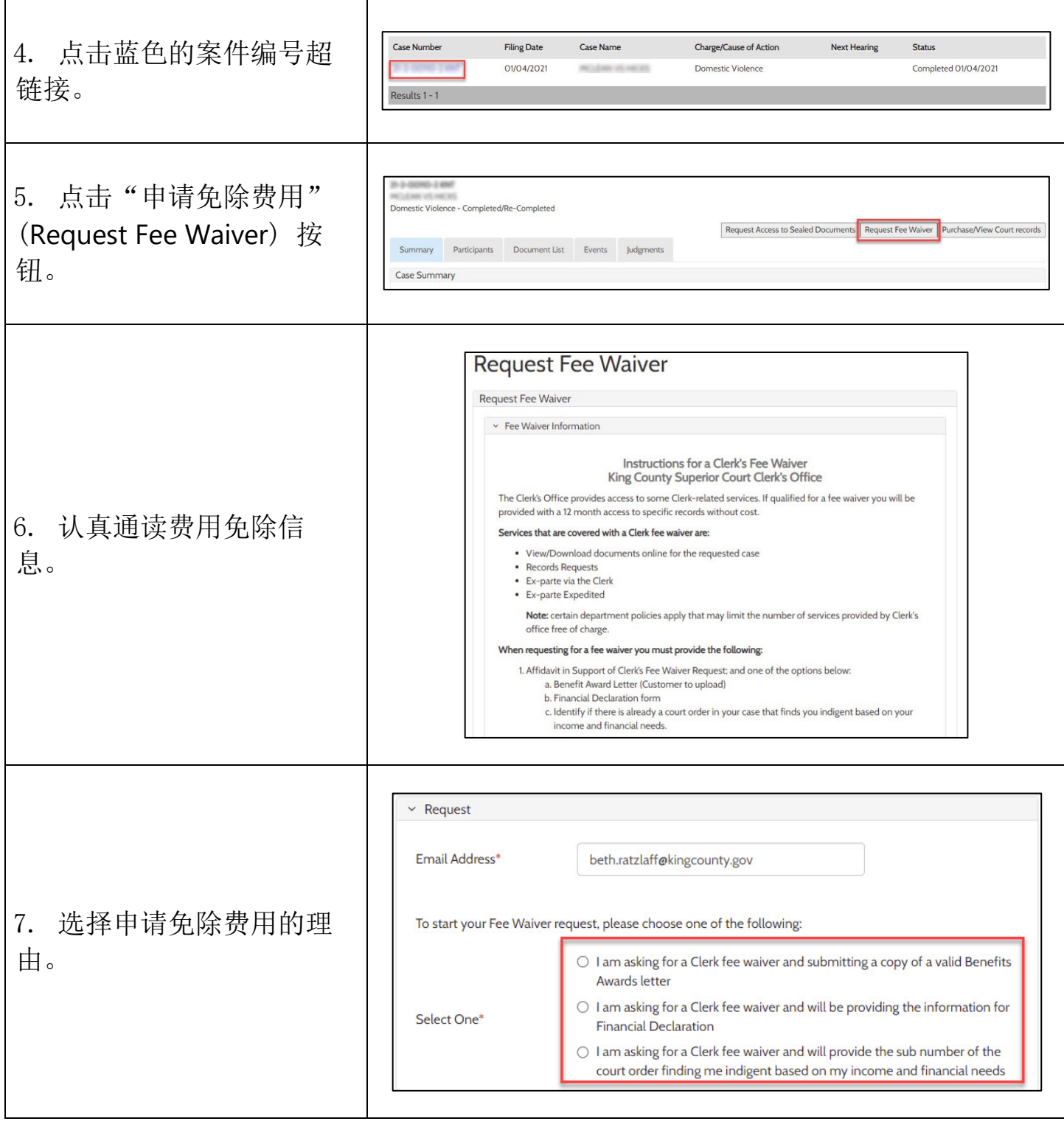

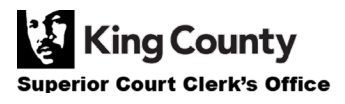

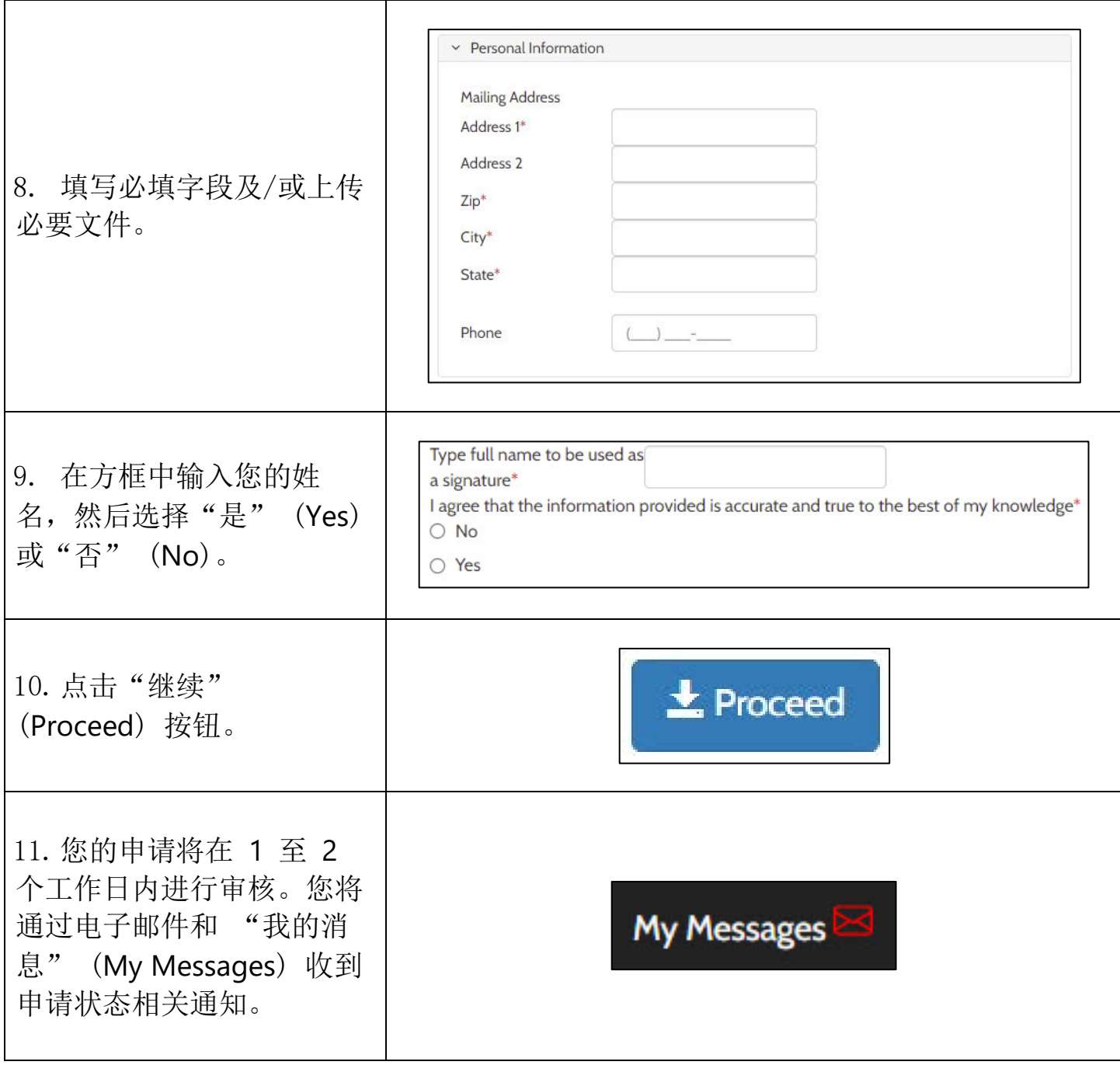

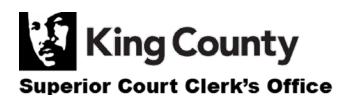